# DAWAN Plan de la formation [www.dawan.fr](https://www.dawan.fr)

# Formation ChatGPT : Fondamentaux des usages professionnels

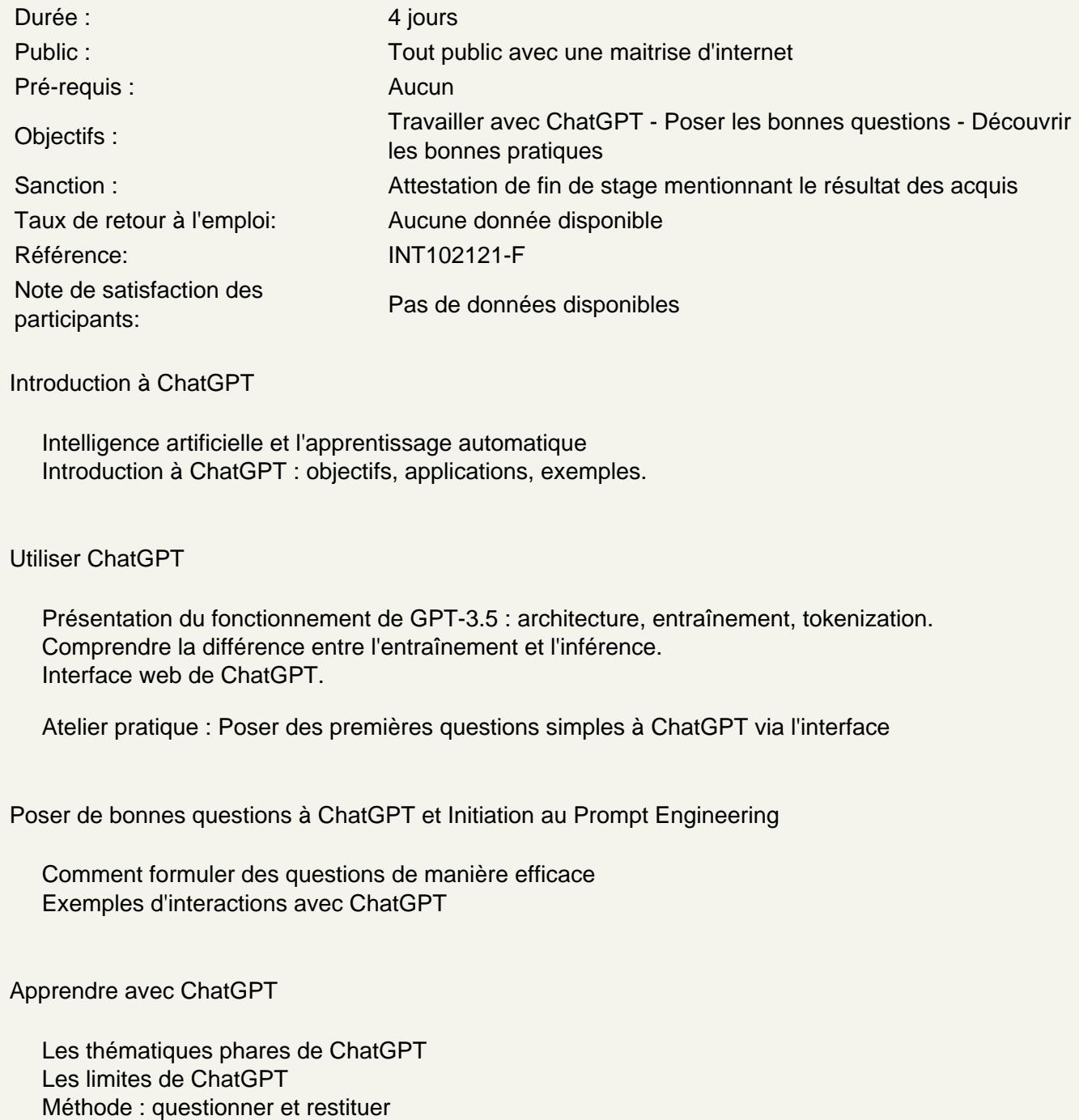

Atelier : 15mn pour comprendre et restituer la méthode des OKR avec ChatGPT

Utiliser ChatGPT dans son métier

Interroger ChatGPT sur son métier Vision de ChatGPT des compétences et qualités nécessaires dans mon métier

#### **Atelier : demander à ChatGPT de proposer des OKR ou priorités pour mon poste**

#### **Utiliser les options avancées de ChatGPT avec le Playground**

Améliorer la créativité de GGPT Temperatur Control Max Token ajuster la taille des réponses de ChatGPT Personnalisation des modèles de GPT Autres options

#### **Atelier : demander à ChatGPT de proposer des OKR ou priorités pour mon service**

#### **Utiliser l'API ChatGPT dans des projets**

Possibilité d'intégration de ChatGPT dans des applications Exemples de projet

**Atelier : Intégrer l'API de ChatGPT à Excel avec VBA ou Google Sheets avec Apps Script Atelier : Créer une expression de besoin pour utiliser l'API de ChatGPT dans son service**

### **Recrutement et Résolution de conflit avec ChatGPT**

Création de scénarios spécifiques RH pour tester les capacités de ChatGPT. Rédiger un dialogue entre deux salariés avec l'aide de ChatGPT.

#### **Atelier : échanger avec ChatGPT sur le recrutement d'un profil au sein de son équipe**

#### **Découvrir et lister quelques outils d'IA Intelligence artificielle**

Dall-e 3 et les « Generated photos » Microsoft Copilot & Designer Google Gemini Adobe Firefly

#### **Maitriser la méthodologie d'intégration de chatGPT dans son service**

Recommandations et Enjeux Ethiques Définir son projet et ses objectifs Identifier les outils Evaluer et définir un budget Définir les tâches Assurer la communication au sein du service

#### **Atelier : Ebauche d'intégration de chatGPT dans son service**

#### **Utiliser la puissance de "Code Interpreter" pour l'analyse de données et la visualisation des données**

Analyse de documents : Lire et analyser des documents entiers, tels que des PDF, et en extraire des informations pertinentes

Résumé de fichiers : Résumer un fichier, avec la possibilité de choisir la longueur du résumé. Extraction de données : Extraire des plans de documents et des indicateurs clés avec leurs valeurs à partir de fichiers

Analyse de jeux de données : ChatGPT peut analyser des fichiers dans divers formats (CSV, XLS, JSON, XML, etc.) et fournir des analyses

Génération de graphiques : Créer des visualisations de données, telles que des graphiques, des histogrammes et des cartes géospatiales

# **Atelier : Création, analyse et cas pratique avec des pdf, csv, xlsx, …**

# **Avec les GPT personnalisés, créer des "ChatGPT" spécifiques par thématique ou spécialité**

Découverte des GPT personnalisés : Exploration de cette nouvelle fonctionnalité qui permet de créer des environnements ChatGPT spécifiques et personnalisés.

Interface et personnalisation : Compréhension de l'interface de création des GPT personnalisés et des options de personnalisation

# **Atelier : Création de GPT's de A à Z**

# **Conclusion**

Rappels et bonnes pratiques Questions / Réponses